*http://www.realtimelinux.org/documentation.html Real Time Linux Documentation Project, Vol. 1, 2000 P. N. Daly and J. Küpper, eds. Real Time Linux Community Press*

# **The Serial Port Driver of Real-Time Linux**

J. Küpper

*Heinrich Heine Universität, Institut für Physikalische Chemie I, Universitätsstraße 1, D–40225 Dusseldorf, Deutschland ¨ jochen@pc1.uni-duesseldorf.de*

**Abstract.** This documentation describes the rt<sub>r</sub> com serial port driver for RT-Linux. The driver works with [NMT RT-Linux](http://www.rtlinux.org) v1 and v2, as well as [RTAI.](http://www.rtai.org) This manual is intended to describe rt. com version 0.5.

### **1. License**

This document is free. You can redistribute it and/or modify it under the terms of the GNU General Public License as published by the Free Software Foundation either version 2 of the License, or (at your option) any later version. This document is distributed in the hope that it will be useful, but *without any warranty*. Without even the implied warranty of *merchantability* or *fitness for a particular purpose*. See the GNU General Public License for more details. You should have received a copy of the GNU General Public License along with this document. If not, write to the Free Software Foundation, Inc., 675 Mass Ave, Cambridge MA 02139, USA.

# **2. Copyright(s)**

©1997-2000, Jochen Küpper. All rights reserved.

### **3. Typographic Conventions**

The conventions used in this document are described in Table [1](#page-1-0). For reasons of clarity, the \rtlmargin is not shown as a margin note within the table. Verbatim-like output can be set using the \begin{rtlcode} . . . \end{rtlcode} environment (Daly et al. 2000).

### **4. Introduction**

This manual describes the rt\_com kernel module. The module provides a reasonable easy software interface to the standard serial ports of the PCs for NMT RT-Linux v1 and v2 and RTAI.

There are a small number of user functions that provide an interface to the port, as well as several functions internally used to communicate with the hardware.

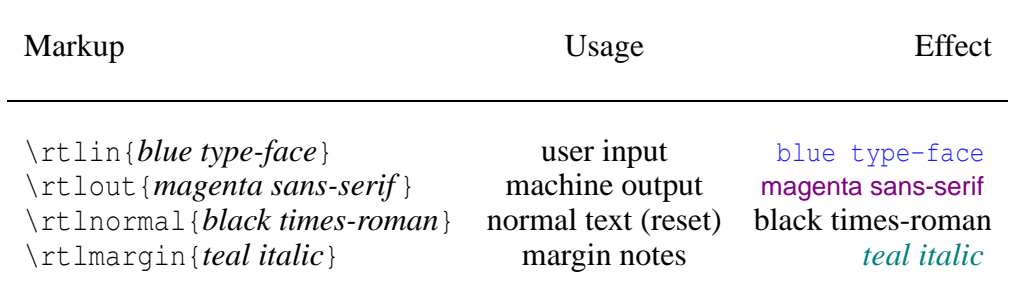

<span id="page-1-0"></span>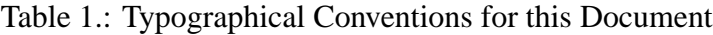

#### **5. Availability**

The primary site of this package is rt\_[com homepage.](http://www-public.rz.uni-duesseldorf.de/~jochen/computer/software/rt_com/) It is also distributed with RT-Linux systems from [NMT](http://www.rtlinux.org) and [RTAI](http://ww.rtai.org).

#### **6. Installation**

The rt com package you obtained should contain the source code  $(rt_{\text{com}}.h, rt_{\text{com}}.c, rt_{\text{com}}.h)$ , the makefile (Makefile), some informational files (COPYING, License, README) and this documentation — the documetation master file is  $rt_{com}$ , tex, it is also available in Portable Document Format (PDF) rt\_com, pdf. Moreover there are a few examples to test the module and to show you how to program it in the directory test/.

In order to run the module on a NMT-RT-Linux v1 system (Linux kernel 2.0.x) or on RTAI you need to define RTLINUX V1 or RTAI, respectivly, at compile time. For this edit the Makefile and add the define to the CFLAGS variable.

To compile the module cd to the rt com directory and do

make && make install .

When you obtained this module with a RT-Linux distribution, see the distribution for installation instructions.

### **7. Interface functions**

#### **7.1. Setting up a serial port**

This is to set up the port for use by your module by providing some initialization data. The function is declared as

void rt\_com\_setup( unsigned int com, unsigned baud, unsigned parity, unsigned stopbits, unsigned wordlength )

where com is the entry number from the  $rt_{com\_table}$  (see section [9.3.\)](#page-3-0), baud is the Baud rate the port shall be operated at, parity determines the parity policy to use (possible values are RT COM PARITY EVEN, RT\_COM\_PARITY\_NONE, RT\_COM\_PARITY\_ODD - these are defined in rt\_com.h), stopbits and wordlength are self explanatory and take the immediate value these flags shall be set at.

# *DRAFT*

# **7.2. Writing data to a port**

To write data to a port you need to call the function rt\_com\_write, which is declared as

void rt\_com\_write( unsigned int com, char \*buf, int cnt )

where com is the entry number from the  $rt_{conn}$  table (see section [9.3.](#page-3-0)), buf is the memory address of the data to write to the port, cnt is the number of bytes that shall be written.

# **7.3. Reading data from a port**

To read data from a port you need to call the function rt com read, which is declared as

int rt\_com\_read( unsigned int com, char \*buf, int cnt )

where com is the entry number from the  $rt_{com\_table}$  (see section [9.3.](#page-3-0)), buf is the memory address the data read shall be put in, cnt is the maximum number of bytes that shall be read. The function returns the number of bytes that really have been read.

### **8. Internals**

### <span id="page-2-0"></span>**8.1. Loading the module into memory**

When the module gets loaded it requests the port memory and registers the interrupt service rou-tine (ISR) for each member of the rt\_com\_table (see paragraph [9.3.](#page-3-0) (rt\_com\_table)). Moreover it initializes all ports.

On success it reports the loading of the module, otherwise it releases all resources, reports the failure and exits without the module beeing loaded.

### **8.2. Removing the module**

Before the module is removed from memory, the function cleanup module frees all allocated resources.

### **9. Data Structures**

### <span id="page-2-1"></span>**9.1. rt buf struct**

Structure to implement software FIFOs. Used for buffering of the data that needs to be written to the port and data read from hardware that needs to be read by the user. The FIFO size is given by the define RT COM BUF SIZ; it has to be a power of two.

### **9.2. rt com struct**

Defines the hardware parameter of one serial port. The members of this structure are a magic number (not used yet), the base rate of the port (115200 for standard ports), the port number, the interrupt number (IRQ) of the port, the flags set for this port, the ISR (see paragraph [8.1.](#page-2-0) (init module)) the type and a copy of the IER register. Moreover it contains two FIFOs as defined by the rt buf struc (see paragraph [9.1.](#page-2-1) (rt buf struct)), one for reading from the port and one for writing to it, respectively.

# *DRAFT*

# <span id="page-3-0"></span>**9.3. rt com table**

This array holds a rt\_com\_struct for each serial port to be handled by the module.

# **10. Bugs**

Please report bugs to Jochen Küpper and the [RT-Linux mailing list.](mailto:rtl@rtlinux.cs.nmt.edu) There are no known bugs right now.

# **11. Document Revision History**

07. January 2000, JK: Changed from sgml to rtldoc. *last changed*: January 28, 2000, jochen

Acknowledgments. The rt\_com package is based on code sent to the Real-Time Linux mailing list by Jens Michaelsen in 1997. [Roberto Finazzi](mailto:finaz@tin.it) contributed various extensions to rt com, esp. hardware control, handshaking. Linux is a registered trade mark of Linus Torvalds.

# **References**

Daly, P. N., Mahoney, T. J., and Küpper, J. 2000, 'RTLDOC L<sup>AT</sup>FX 2<sub>ε</sub> Template and Style File' in *Real Time Linux Documentation Project*, 1, P. N. Daly and J. Küpper, eds., Real Time Linux Community Press